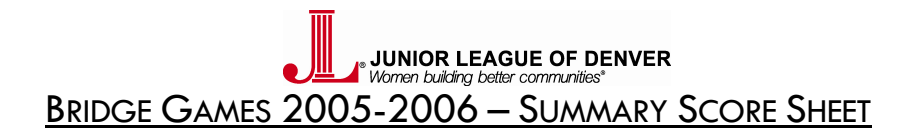

Please keep an account of your monthly scores on this sheet and send it in with your last Monthly Scoresheet. This will help to double-check all scores and totals. Thanks!

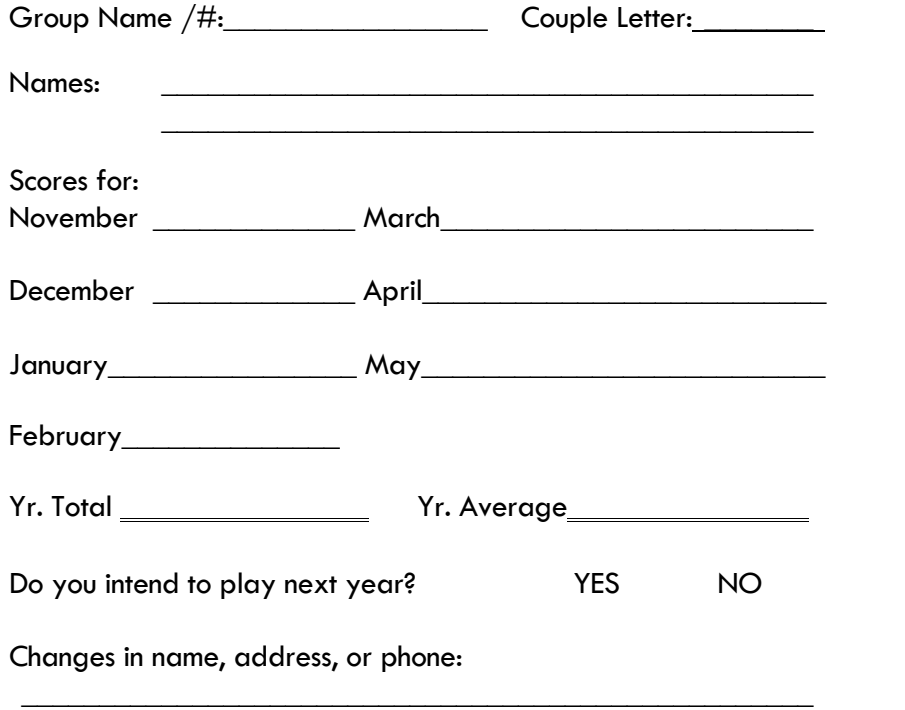

Please use backside of this score sheet to share comments and/or requests for next year's play, including rule changes, updated email info., group changes, friends who are interested in playing, etc. Mail To: Bridge Marathon Junior League of Denver Box 58 6300 E. Yale Ave; Denver, CO 80222-7184

222222222222222222222222222222222222222222222222222 222222222222222222222222222222222222222222222222222

2005 - 2006 Bridge Marathon Chairs Vice President Elects Ways and Means Council Julie French and Mary Knape 303-692-0270, ext. 258

## **JUNIOR LEAGUE OF DENVER** BRIDGE GAMES 2005-2006 - SUMMARY SCORE SHEET

Please keep an account of your monthly scores on this sheet and send it in with your last Monthly Scoresheet. This will help to double-check all scores and totals. Thanks!

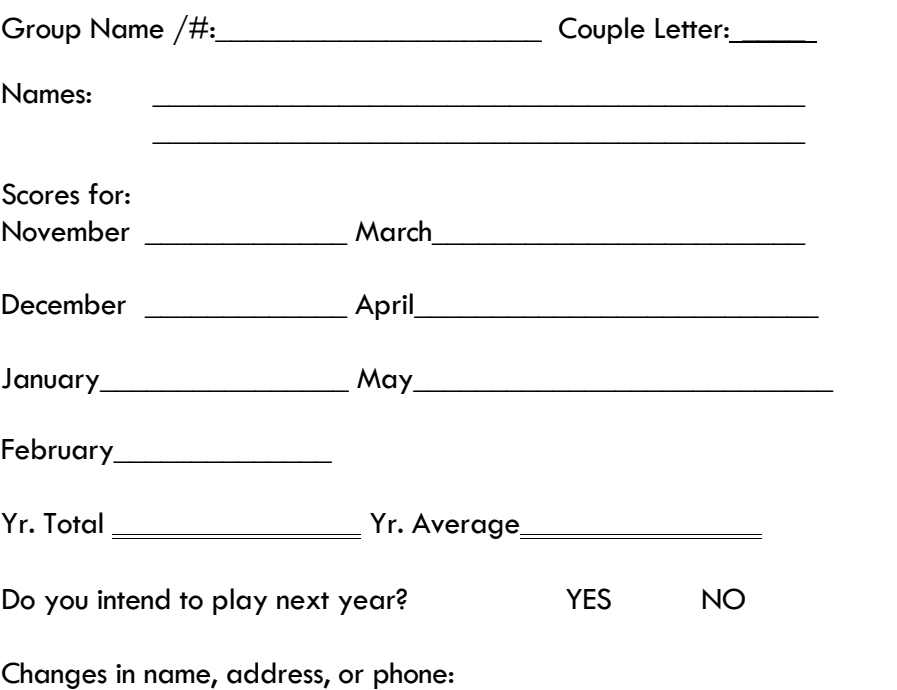

Please use backside of this score sheet to share comments and/or requests for next year's play, including rule changes, updated email info., group changes, friends who are interested in playing, etc.

222222222222222222222222222222222222222222222222222 222222222222222222222222222222222222222222222222222 222222222222222222222222222222222222222222222222222

> Mail To: Bridge Marathon Junior League of Denver Box 58 6300 E. Yale Ave; Denver, CO 80222-7184

2005 - 2006 Bridge Marathon Chairs Vice President Elects Ways and Means Council Julie French and Mary Knape 303-692-0270, ext. 258